**9 การลบ (ตัวตั้งไม่เกิน 20)(ตอนที่ 1)**

 **9.1 การลบโดยใช้รูปภาพ**

**การลบโดยใช้รูปภาพ**

วาค / แสคงการลบและเติมคำตอบลงในช่องว่างให้ถูกต้อง

## **ตัวอย่าง**

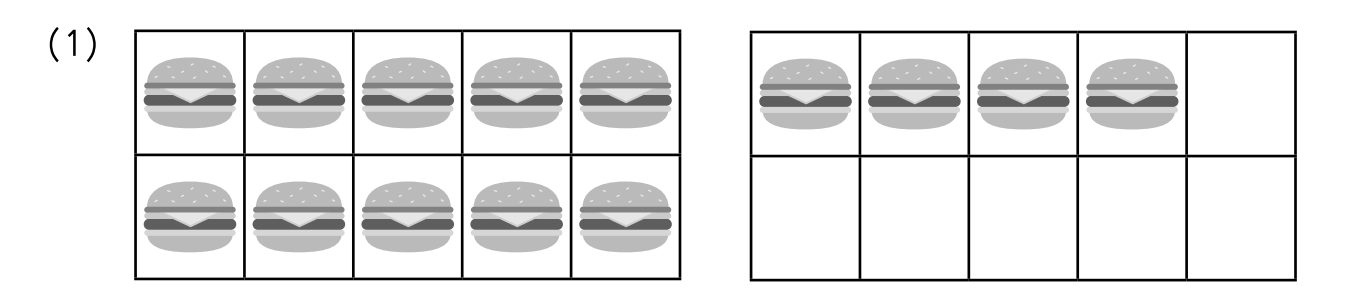

 $14 - 4 =$ 

 $13 - 2 = 11$ 

(2)

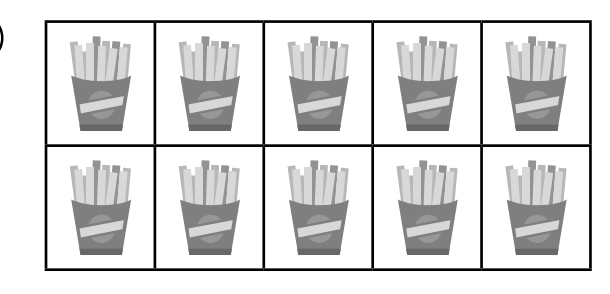

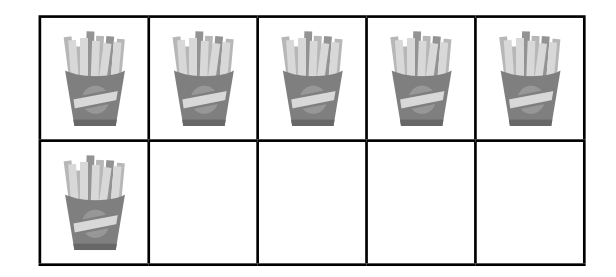

 $16 - 1 =$ 

(3)

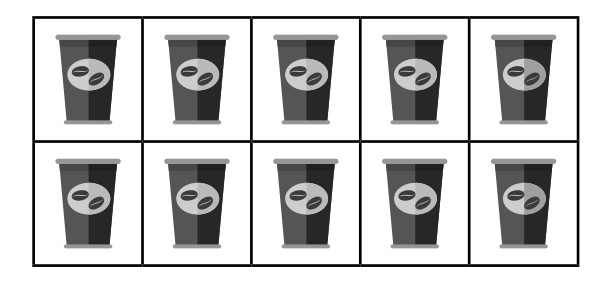

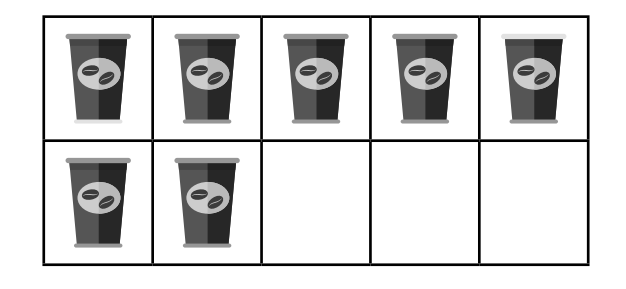

 $P.99$ 

 $\frac{1}{\hbar}$ 

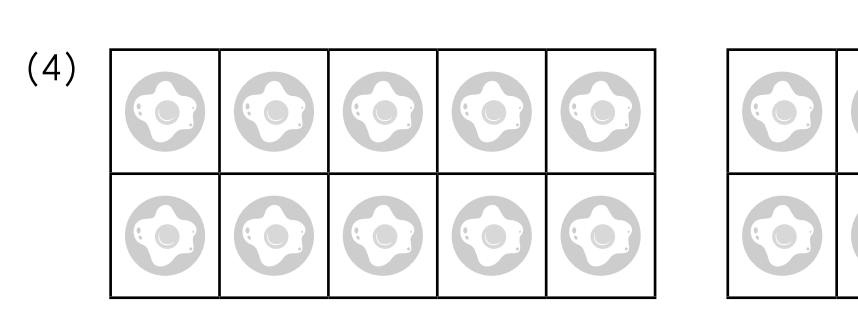

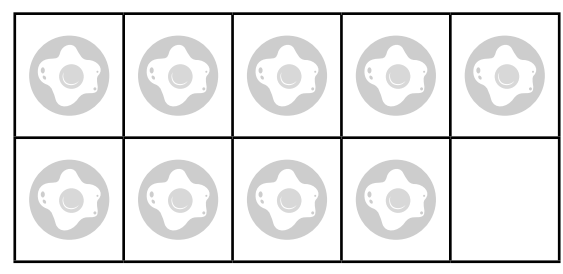

$$
19 - 3 = \_
$$

 $17 - 5 =$ 

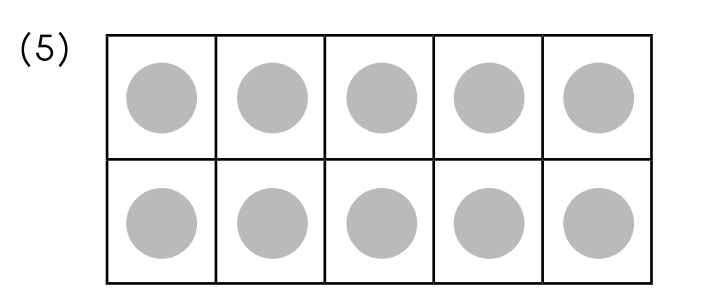

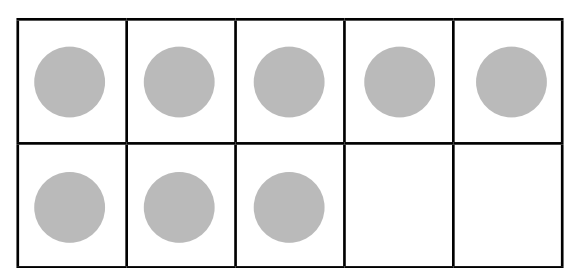

$$
18 - 4 = \_
$$

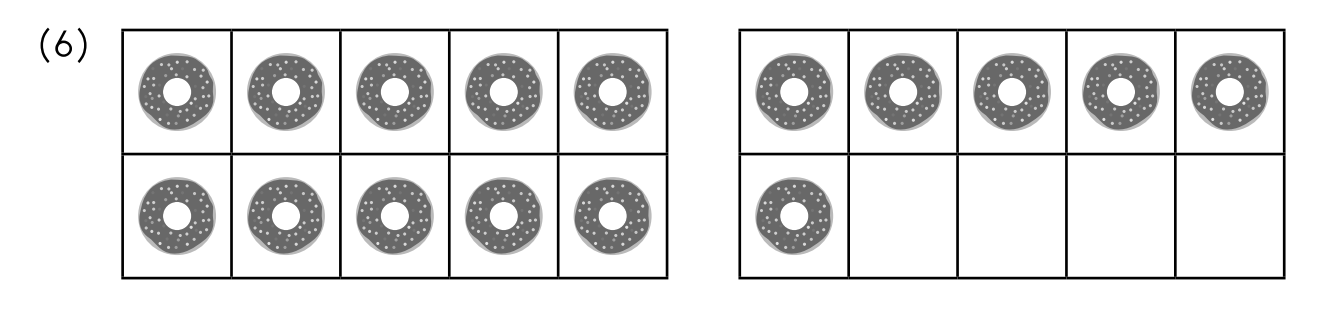

 $16 - 10 =$ i. (7)

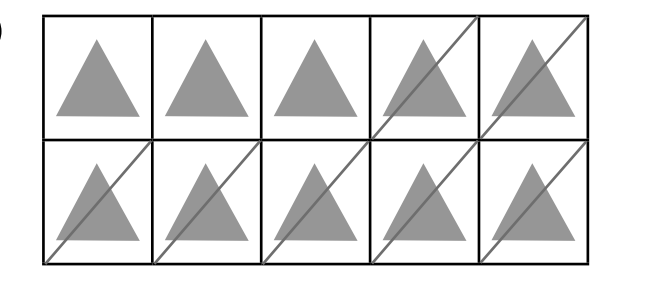

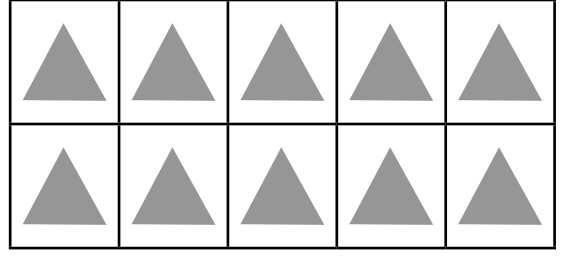

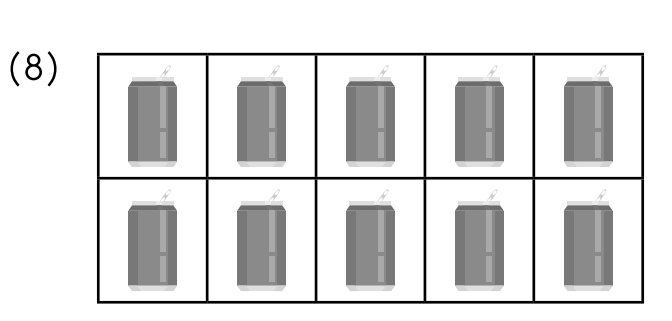

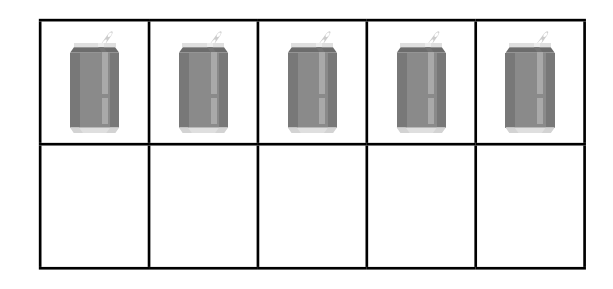

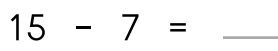

 $20 - 7 =$ 

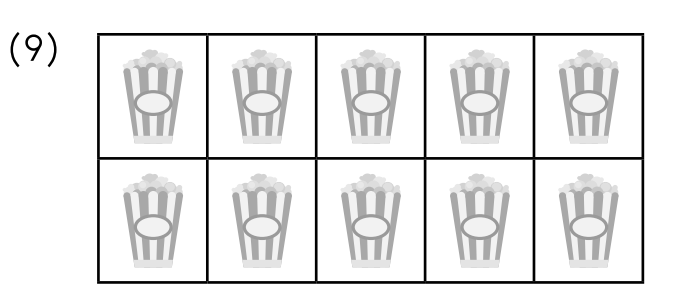

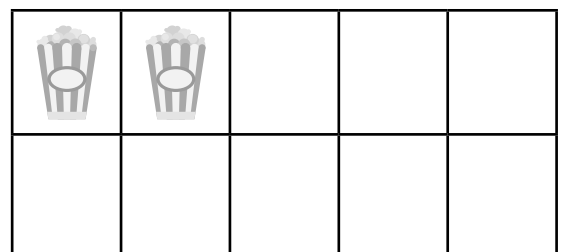

$$
12 - 9 =
$$

(10)

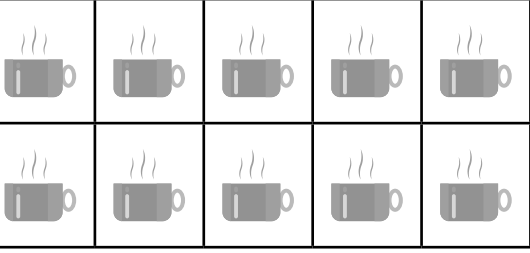

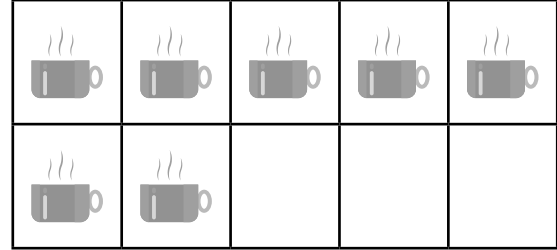

 $17 - 8 =$ 

**การลบโดยการนับถอยหลัง**

เติมค�ำตอบลงในช่องว่างให้ถูกต้อง

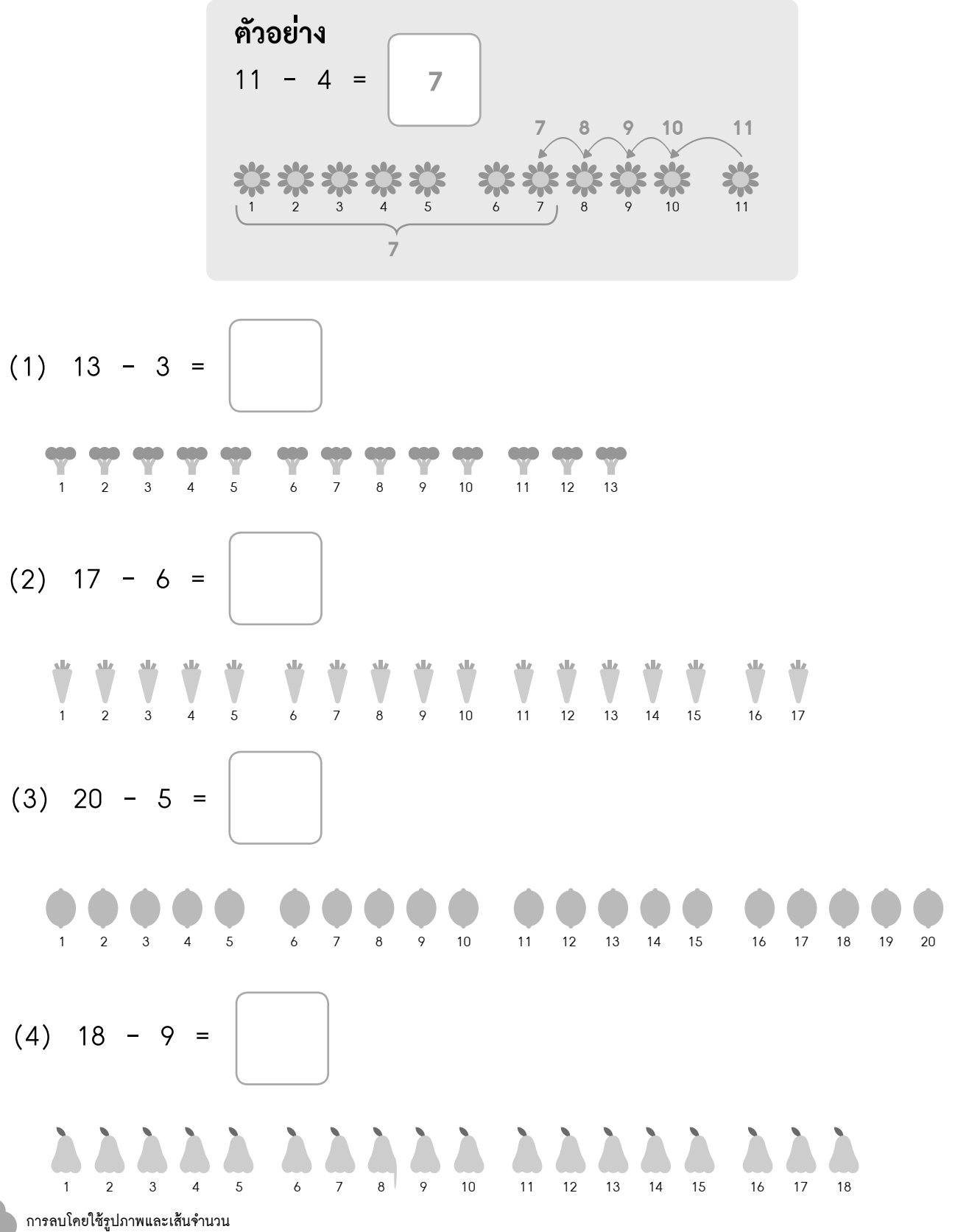

$$
(5) 14 - 8 =
$$

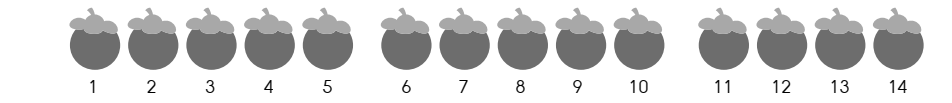

## **การลบโดยการใช้เส้นจ�ำนวน**

## เติมค�ำตอบลงในช่องว่างให้ถูกต้อง

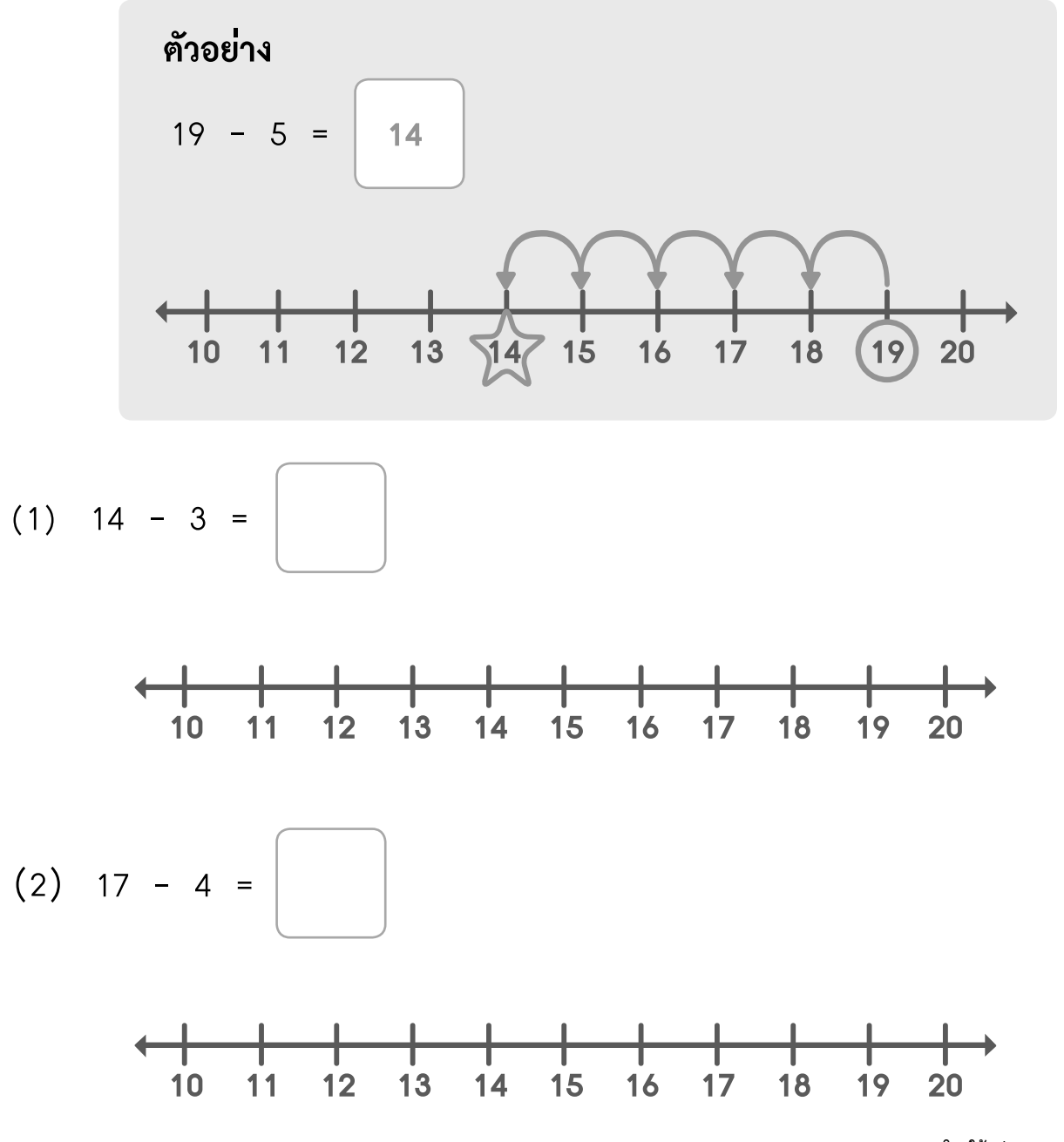

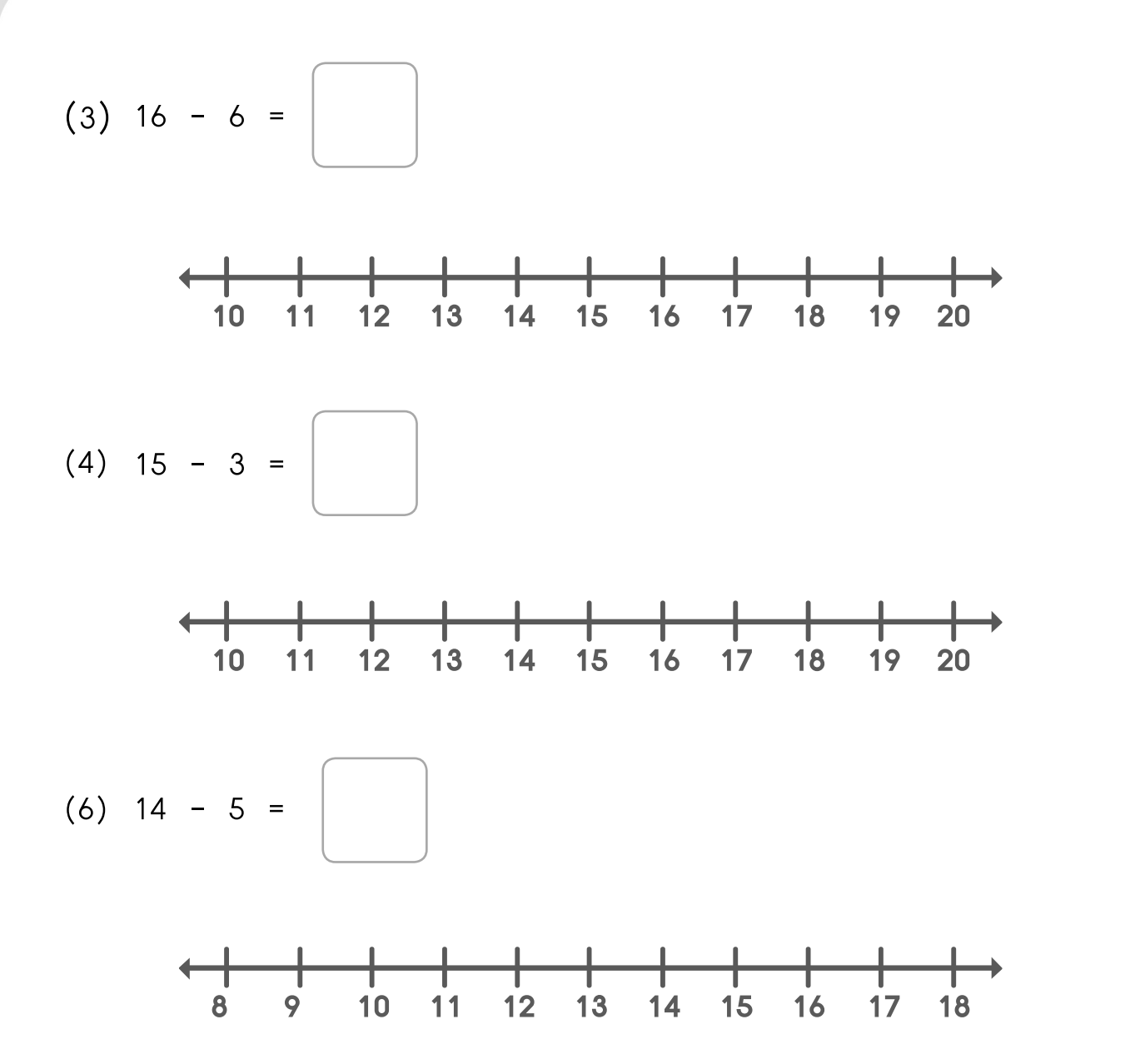